### Resampling Methods

#### Levi Waldron, CUNY School of Public Health

July 13, 2016

### Outline and introduction

- $\triangleright$  Objectives: prediction or inference?
- $\blacktriangleright$  Cross-validation
- $\blacktriangleright$  Bootstrap
- $\blacktriangleright$  Permutation Test
- $\blacktriangleright$  Monte Carlo Simulation

ISLR Chapter 5: James, G. et al. An Introduction to Statistical Learning: with Applications in R. (Springer, 2013). This book can be downloaded for free at <http://www-bcf.usc.edu/~gareth/ISL/getbook.html>

## Why do regression?

#### **Inference**

#### ▶ Questions:

- $\triangleright$  Which predictors are associated with the response?
- $\blacktriangleright$  How are predictors associated with the response?
- Example: do dietary habits influence the gut microbiome?
- $\blacktriangleright$  Linear regression and generalized linear models are the workhorses
	- $\triangleright$  We are more interested in interpretability than accuracy
	- $\blacktriangleright$  Produce interpretable models for inference on coefficients

#### **Bootstrap, permutation tests**

## Why do regression? (cont'd)

#### **Prediction**

- $\blacktriangleright$  Questions:
	- $\blacktriangleright$  How can we predict values of Y based on values of X
	- ► Examples: Framingham Risk Score, OncotypeDX Risk Score
- $\blacktriangleright$  Regression methods are still workhorses, but also less-interpretable machine learning methods
	- $\triangleright$  We are more interested in accuracy than interpretability
	- $\triangleright$  e.g. sensitivity/specificity for binary outcome
	- $\triangleright$  e.g. mean-squared prediction error for continuous outcome

#### **Cross-validation**

## <span id="page-4-0"></span>[Cross-validation](#page-4-0)

#### Why cross-validation?

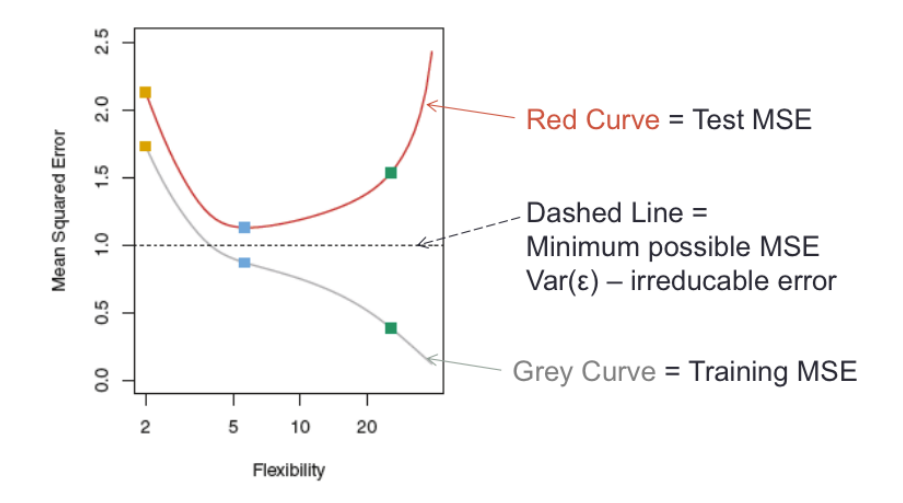

Figure 1: Figure 2.9 B

#### **Under-fitting, over-fitting, and optimal fitting**

### K-fold cross-validation approach

- ► Create K "folds" from the sample of size *n*,  $K \le n$
- 1. Randomly sample 1*/*K observations (without replacement) as the validation set
- 2. Use remaining samples as the training set
- 3. Fit model on the training set, estimate accuracy on the validation set
- 4. Repeat  $K$  times, not using the same validation samples
- 5. Average validation accuracy from each of the validation sets

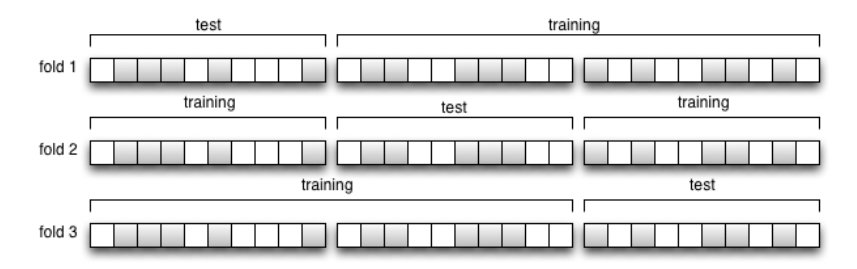

Figure  $2: 3$ -fold  $CV$ 

#### Variability in cross-validation

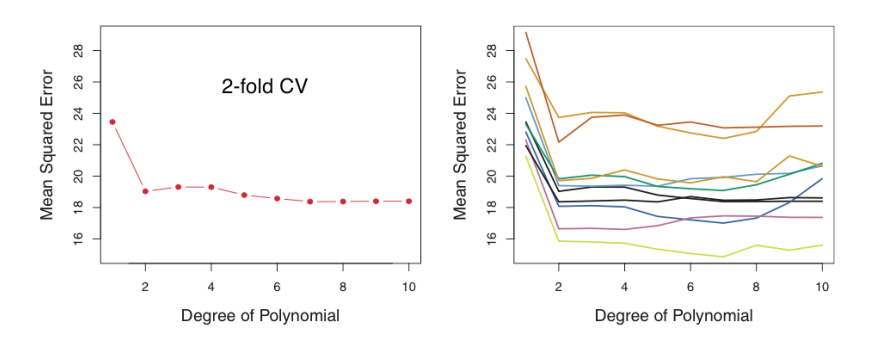

Figure 3: Variability of 2-fold cross-validation (ISLR Figure 5.2)

Bias-variance trade-off in cross-validation

- $\triangleright$  Key point: we are talking about bias and variance of the overall accuracy estimate, not between the folds.
- $\triangleright$  2-fold CV produces a *high-bias, low-variance* estimate:
	- $\triangleright$  training on fewer samples causes upward bias in error rate
	- $\triangleright$  low correlation between models means low variance in average error rate
- $\triangleright$  Leave-on-out CV produces a low-bias, high-variance estimate:
	- $\triangleright$  training on  $n 1$  samples is almost as good as on *n* samples (almost no bias in prediction error)
	- $\triangleright$  models are almost identical, so average has a high variance
- $\triangleright$  Computationally, K models must be fitted
	- $\triangleright$  5 or 10-fold CV are very popular compromises

## Cross-validation summary

- In prediction modeling, we think of data as training or test
	- $\triangleright$  Cross-validation estimates test set error from a training set
- $\triangleright$  Training set error always decreases with more complex (flexible) models
- $\triangleright$  Test set error as a function of model flexibility tends to be U-shaped
	- $\triangleright$  The low point of the U represents the optimal bias-variance trade-off, or the most appropriate amount of model flexibility

### Cross-validation caveats

- Be very careful of information "leakage" into test sets,  $e.g.:$ 
	- $\blacktriangleright$  feature selection using all samples
	- $\blacktriangleright$  "human-loop" over-fitting
	- $\triangleright$  changing your mind on accuracy measure
	- $\blacktriangleright$  try a different dataset

<http://hunch.net/?p=22>

## Cross-validation caveats (cont'd)

- **Funing plus accuracy estimation requires nested** cross-validation
- $\triangleright$  Example: high-dimensional training and test sets simulated from identical true model
	- $\triangleright$  Penalized regression models tuned by 5-fold CV
	- $\blacktriangleright$  Tuning by cross-validation does not prevent over-fitting

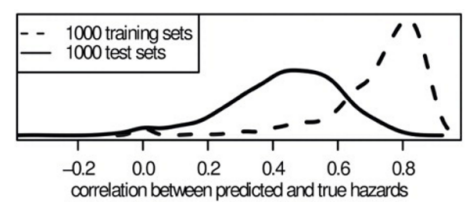

Waldron et al.: **Optimized application of penalized regression methods to diverse genomic data.** Bioinformatics 2011, 27:3399–3406.

## Cross-validation caveats (cont'd)

 $\triangleright$  Cross-validation estimates assume that the sample is representative of the population

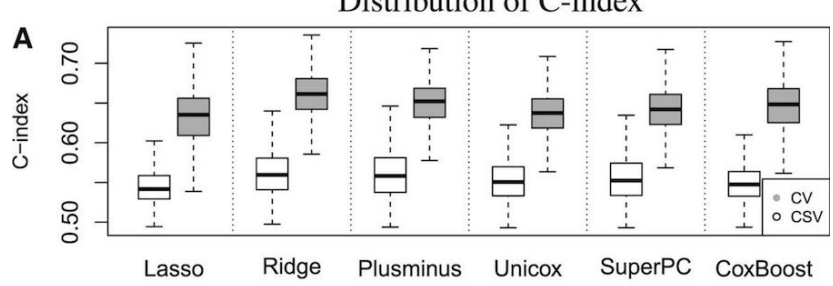

Distribution of C-index

Figure 4: Cross-validation vs. cross-study validation in breast cancer prognosis

Bernau C et al.: **Cross-study validation for the assessment of prediction algorithms.** Bioinformatics 2014, 30:i105–12.

## <span id="page-13-0"></span>[Permutation test](#page-13-0)

#### Permutation test

- $\triangleright$  Classical hypothesis testing:  $H_0$  of test statistic derived from assumptions about the underlying data distribution
	- $\blacktriangleright$  e.g. t,  $\chi^2$  distribution
- Permutation testing:  $H_0$  determined empirically using permutations of the data where  $H_0$  is guaranteed to be true

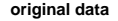

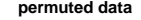

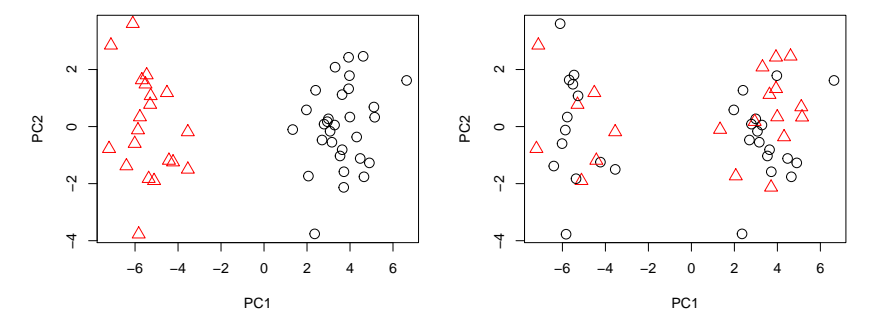

## Steps of permutation test:

- 1. Calculate test statistic (e.g. T) in observed sample
- 2. Permutation:
	- 2.1 Sample without replacement the response values  $(Y)$ , using the same X
	- 2.2 re-compute and store the test statistic T
	- 2.3 Repeat R times, store as a vector  $T_R$
- 3. Calculate empirical p value: proportion of permutation  $T_R$  that exceed actual T

### Calculating a p-value

$$
P = \frac{\mathit{sum}\,(\mathit{abs}(\mathit{T}_R) > \mathit{abs}(\mathit{T})) + 1}{\mathit{length}(\mathit{T}_R) + 1}
$$

- $\blacktriangleright$  Why add 1?
	- **Phipson B, Smyth GK: Permutation P-values should never be zero: calculating exact P-values when permutations are randomly drawn.** Stat. Appl. Genet. Mol. Biol. 2010, 9:Article39.

### Permutation test - pros and cons

#### $\blacktriangleright$  Pros:

- $\blacktriangleright$  does not require distributional assumptions
- $\triangleright$  can be applied to any test statistic
- $\triangleright$  Cons:
	- $\blacktriangleright$  less useful for small sample sizes
	- $\triangleright$  p-values usually cannot be estimated with sufficient precision for heavy multiple testing correction
	- in naive implementations, can get p-values of "0"

## Example from (sleep) data:

 $\triangleright$  Sleep data show the effect of two soporific drugs (increase in hours of sleep compared to control) on 10 patients.

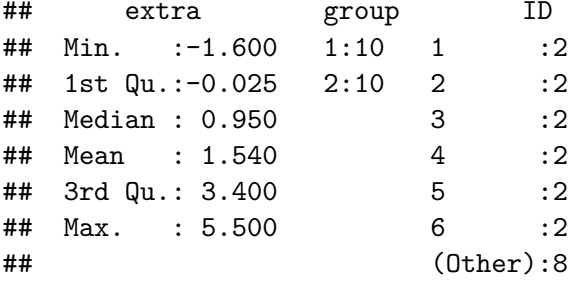

t-test for difference in mean sleep

```
##
## Welch Two Sample t-test
##
## data: extra by group
## t = -1.8608, df = 17.776, p-value = 0.07939
## alternative hypothesis: true difference in means is not
## 95 percent confidence interval:
## -3.3654832 0.2054832
## sample estimates:
## mean in group 1 mean in group 2
## 0.75 2.33
```
#### Permutation test instead of t-test

```
set.seed(1)
permT = function()index = sample(1:nrow(sleep), replace=FALSE)
  t.test(extra ~ group[index], data=sleep)$statistic
}
Tr = replicate(999, permT())
(sum(abs(Tr) > abs(Tactual)) + 1) / (length(Tr) + 1)
```
## [1] 0.079

### <span id="page-21-0"></span>[Bootstrap](#page-21-0)

#### The Bootstrap

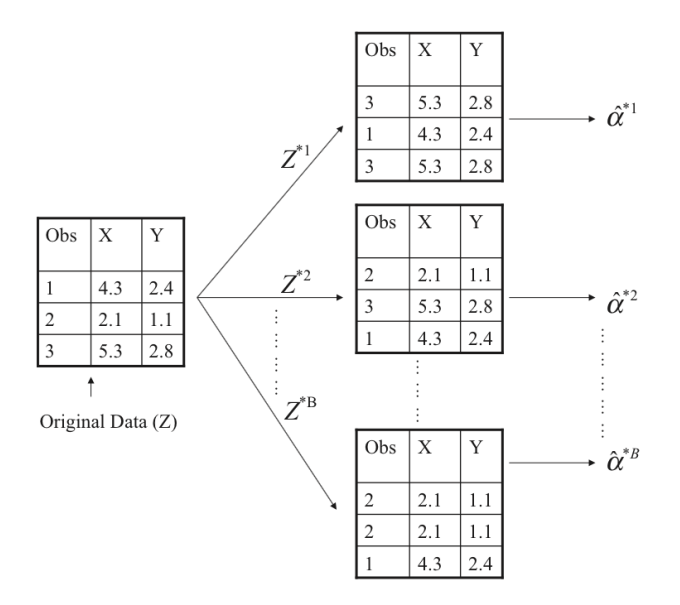

Figure 5: Schematic of the Bootstrap

### Uses of the Bootstrap

- $\blacktriangleright$  The Bootstrap is a very general approach to estimating sampling uncertainty, e.g. standard errors
- $\triangleright$  Can be applied to a very wide range of models and statistics
- $\triangleright$  Robust to outliers and violations of model assumptions

### How to perform the Bootstrap

- $\blacktriangleright$  The basic approach:
	- 1. Using the available sample (size  $n$ ), generate a new sample of size  $n$  (with replacement)
	- 2. Calculate the statistic of interest
	- 3. Repeat
	- 4. Use repeated experiments to estimate the variability of your statistic of interest

#### Example: bootstrap in the sleep dataset

- $\triangleright$  We used a permutation test to estimate a p-value
- $\triangleright$  We will use bootstrap to estimate a confidence interval

**t.test**(extra ~ group, data=sleep)

```
##
## Welch Two Sample t-test
##
## data: extra by group
## t = -1.8608, df = 17.776, p-value = 0.07939
## alternative hypothesis: true difference in means is not
## 95 percent confidence interval:
## -3.3654832 0.2054832
## sample estimates:
## mean in group 1 mean in group 2
## 0.75 2.33
```
Example: bootstrap in the sleep dataset

```
set.seed(2)
bootDiff = function()boot = sleep[sample(1:nrow(sleep), replace = TRUE), ]
  mean(boot$extra[boot$group==1]) -
    mean(boot$extra[boot$group==2])
}
bootR = replicate(1000, bootDiff())
bootR[match(c(25, 975), rank(bootR))]
```
## [1] -3.32083333 0.02727273

note: better to use library(boot)

#### Example: oral carcinoma recurrence risk

- $\triangleright$  Oral carcinoma patients treated with surgery
- ▶ Surgeon takes "margins" of normal-looking tissue around to tumor to be safe
	- $\blacktriangleright$  number of "margins" varies for each patient
- $\triangleright$  Can an oncogenic gene signature in histologically normal margins predict recurrence?

Reis PP, Waldron L, et al.: **A gene signature in histologically normal surgical margins is predictive of oral carcinoma recurrence.** BMC Cancer 2011, 11:437.

Example: oral carcinoma recurrence risk

 $\triangleright$  Model was trained and validated using the maximum expression of each of 4 genes from any margin

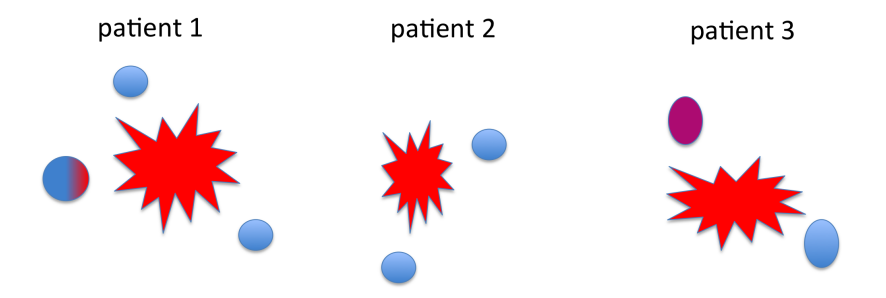

Figure 6: Oral carcinoma with histologically normal margins

Bootstrap estimation of HR for only one margin

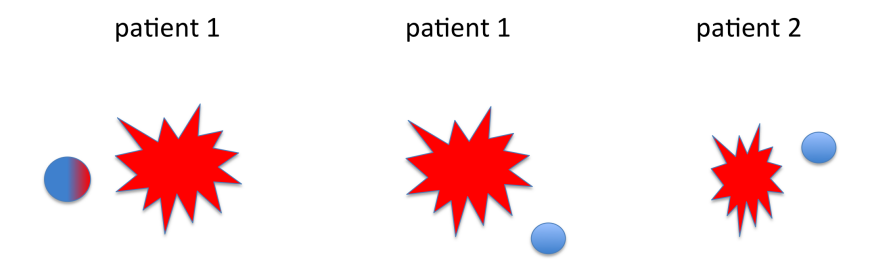

Figure 7: Bootstrap re-sample with randomly selected margin

From results:

Simulating the selection of only a single margin from each patient, the 4-gene signature maintained a predictive effect in both the training and validation sets (median  $HR = 2.2$  in the training set and 1.8 in the validation set, with 82% and 99% of bootstrapped hazard ratios greater than the no-effect value of  $HR = 1$ )

## <span id="page-31-0"></span>[Monte Carlo](#page-31-0)

## What is a Monte Carlo simulation?

- $\blacktriangleright$  "Resampling" is done from known theoretical distribution
- $\triangleright$  Simulated data are used to estimate the probability of possible outcomes
	- $\triangleright$  most useful application for me is *power estimation*
	- $\triangleright$  also used for Bayesian estimation of posterior distributions

### How to conduct a Monte Carlo simulation

#### ▶ Steps of a Monte Carlo simulations:

- 1. Sample randomly from the simple distributions in each step
- 2. Estimate the complex function for the sample
- 3. Repeat this a large number of times

## Random distributions form the basis of Monte Carlo simulation

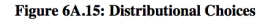

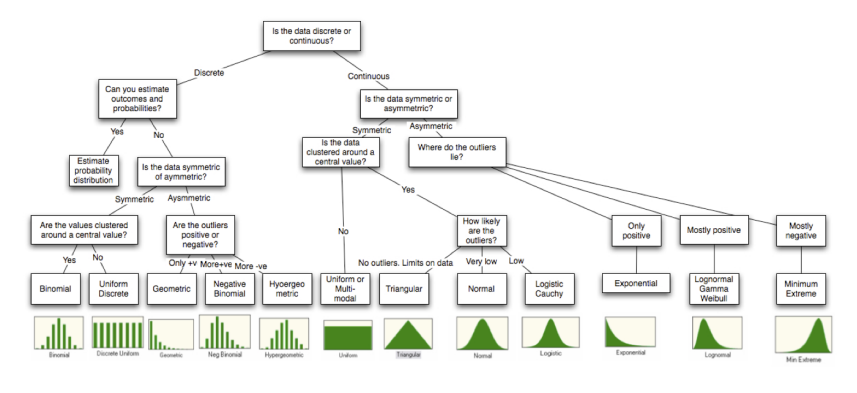

Figure 8:

Credit: Markus Gesmann [http://www.magesblog.com/2011/12/](http://www.magesblog.com/2011/12/fitting-distributions-with-r.html) [fitting-distributions-with-r.html](http://www.magesblog.com/2011/12/fitting-distributions-with-r.html)

### Power Calculation for a follow-up sleep study

 $\triangleright$  What sample size do we need for a future study to detect the same effect on sleep, with 90% power and  $\alpha = 0.05$ ?

```
power.t.test(power=0.9, delta=(2.33-.75),
        sd=1.9, sig.level=.05,
        type="two.sample", alternative="two.sided")
```

```
##
## Two-sample t test power calculation
##
## n = 31.38141
## delta = 1.58
## sd = 1.9
\## \qquad sig.level = 0.05
\# # \# power = 0.9
## alternative = two.sided
##
## NOTE: n is number in *each* group
```
#### The same calculation by Monte Carlo simulation

- $\triangleright$  Use rnorm() function to draw samples
- $\triangleright$  Use t.test() function to get a p-value
- Repeat many times, what  $\%$  of p-values are less than 0.05?

## R script

```
set.seed(1)
montePval = function(n)group1 = rnorm(n, mean=.75, sd=1.9)group2 = rnorm(n, mean=2.33, sd=1.9)
   t.test(group1,group2)$p.value
}
sum(replicate(1000, montePval(n=32)) < 0.05) / 1000
```
## [1] 0.895

# Summary: resampling methods

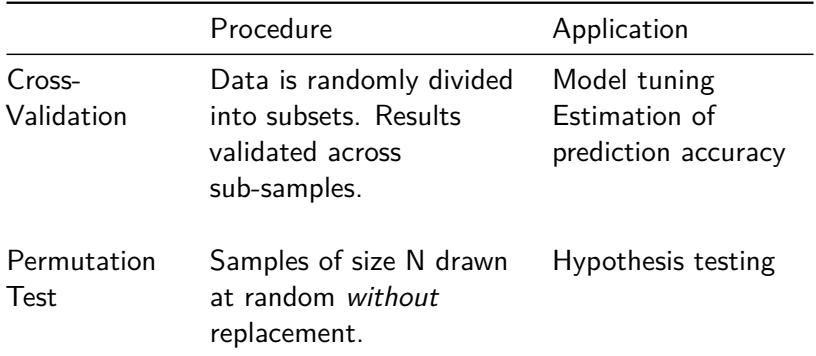

## Summary: resampling methods

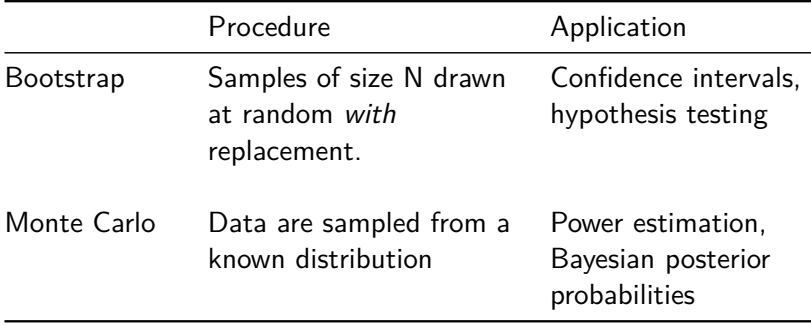